## UNIT-4: WEB APPLICATIONS AND SECURITY

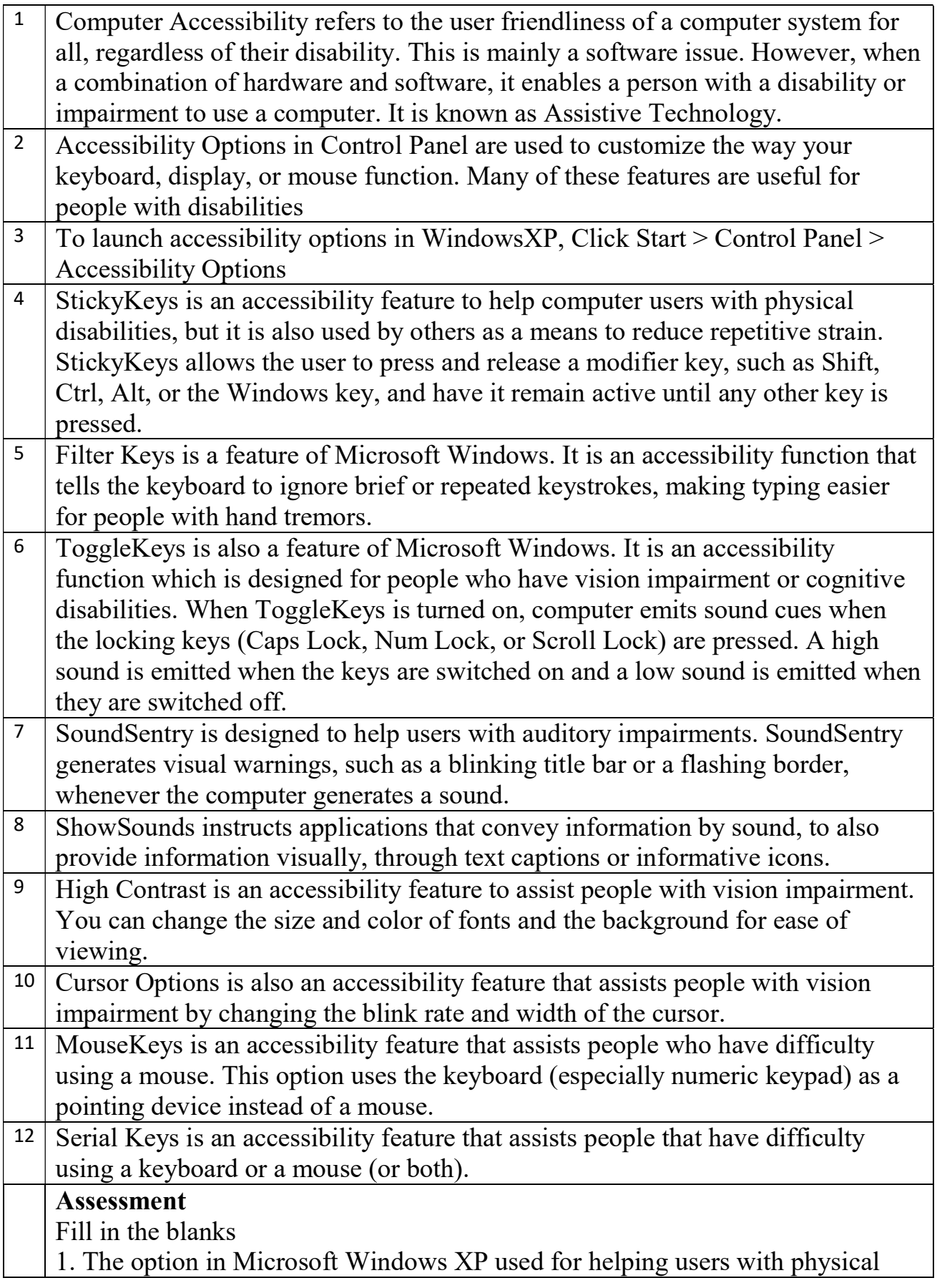

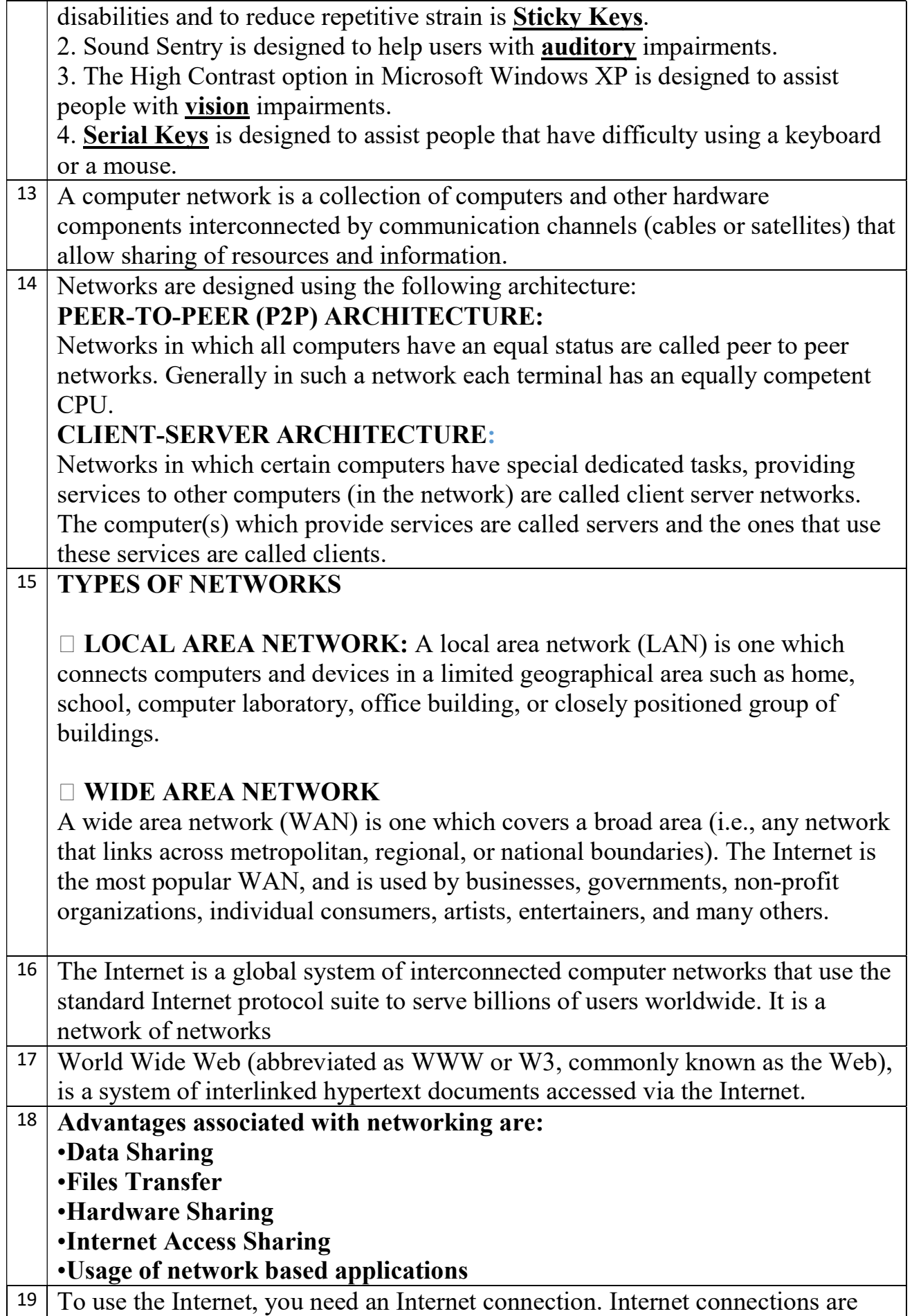

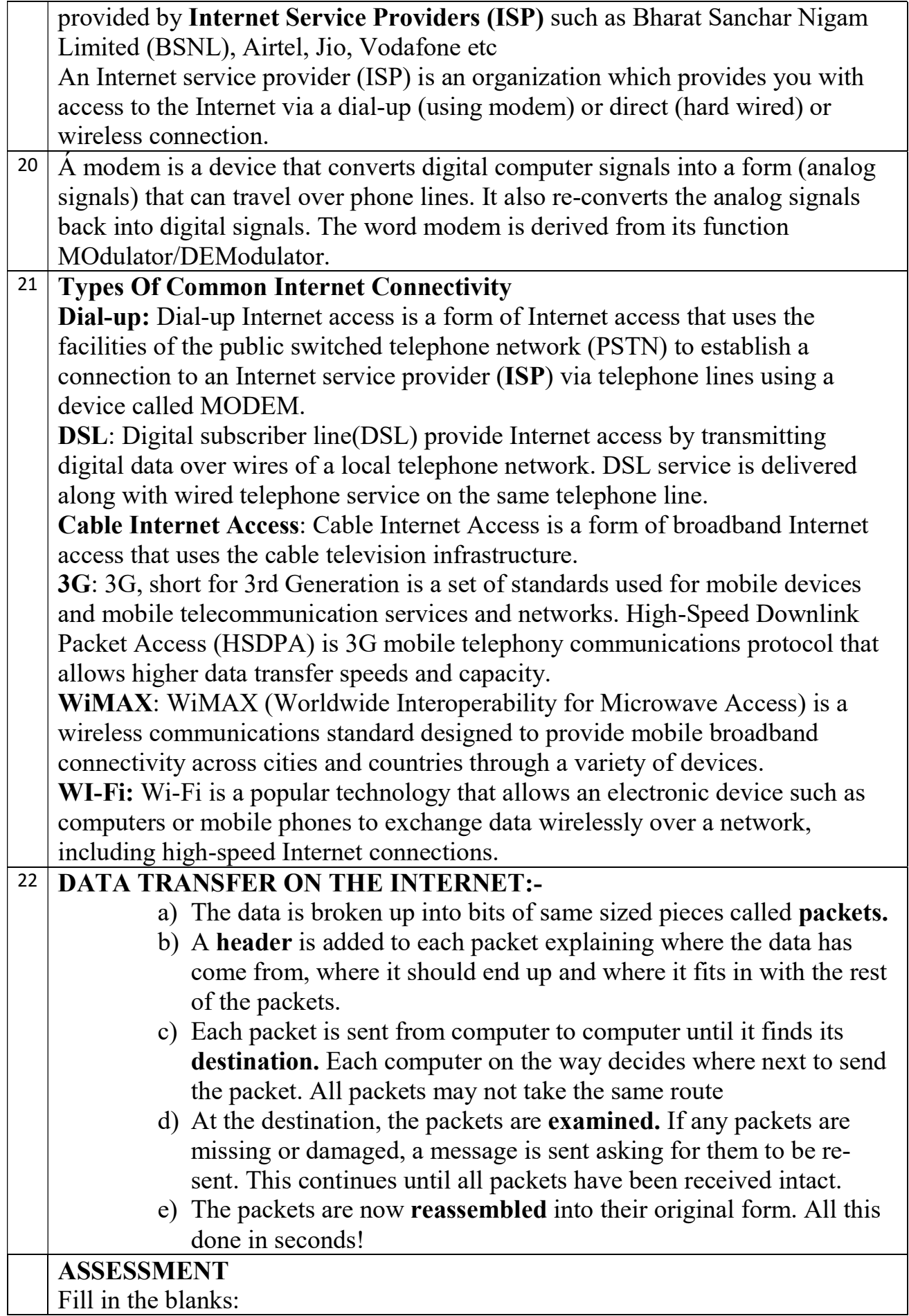

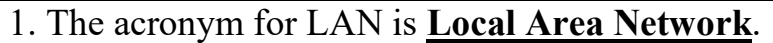

2. Three types of Wired Internet Connectivity are Dialup , DSL & Cable Internet Access .

3. Three types of Wireless Internet Connectivity are 3G , WiMax & WiFi.

II. Answer the following:

1. Define networking?

Ans Networking is interconnection of devices or hardware components.

2. Give any three advantages of networking.

Ans Data Sharing, Hardware Sharing, Internet Access Sharing

3. Explain the term packet with reference to data transfer.

Ans When any file is transferred from one computer to another it is broken into equal sized pieces (bits) known as packets

4. Explain Wifi and its significance.

Ans Wi-Fi is a popular technology that allows an electronic device such as computers or mobile phones to exchange data wirelessly over a network, including high-speed Internet connections.

5. Compare LAN with WAN

Ans

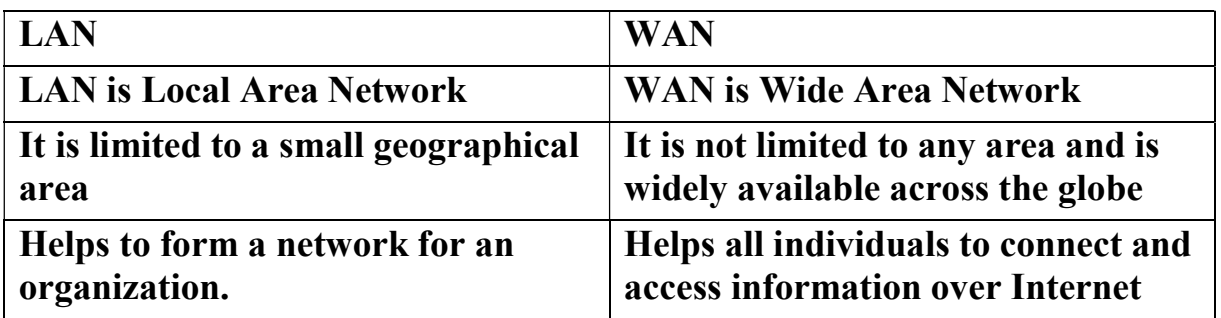

6. Expand the following terms :

a. DSL : Digital Subscriber Line

b. ISP : Internet Service Provider

c. Modem : Modulator Demodulator

d. www : World Wide Web

e. LAN : Local Area Network

f. MAN : Metropolitan Area Network

g. WAN : Wide Area Network

h. P2P : Peer to Peer

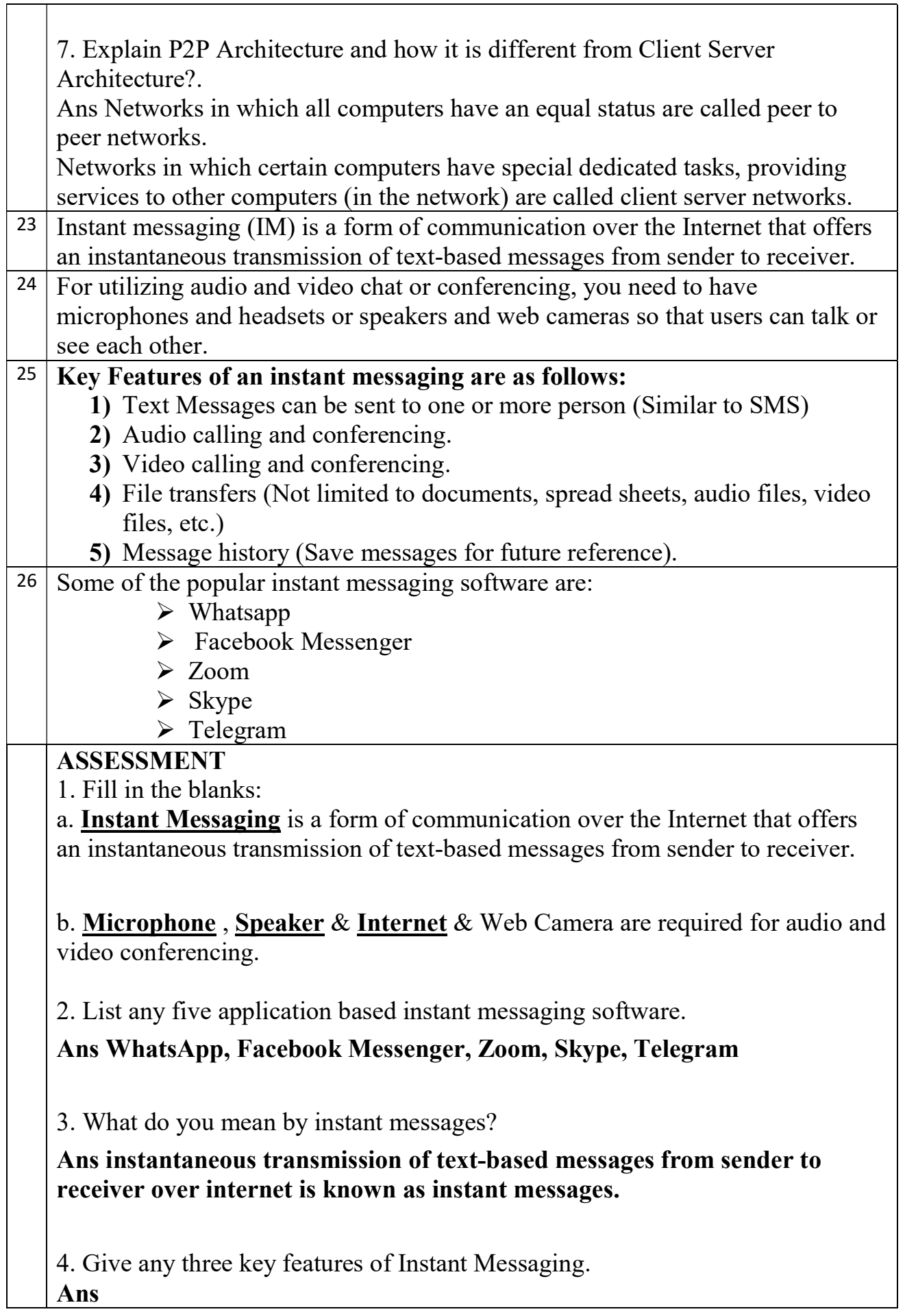

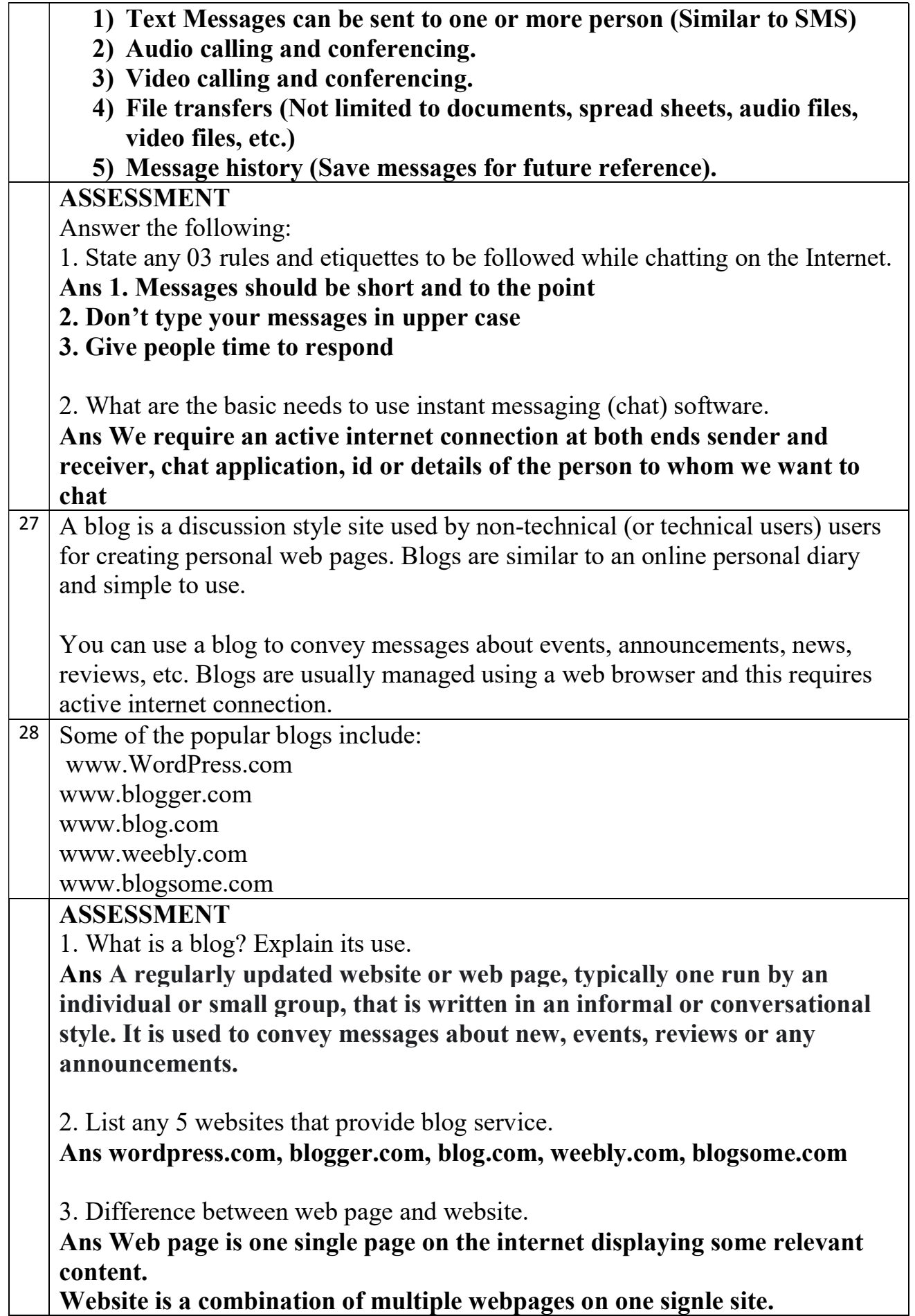

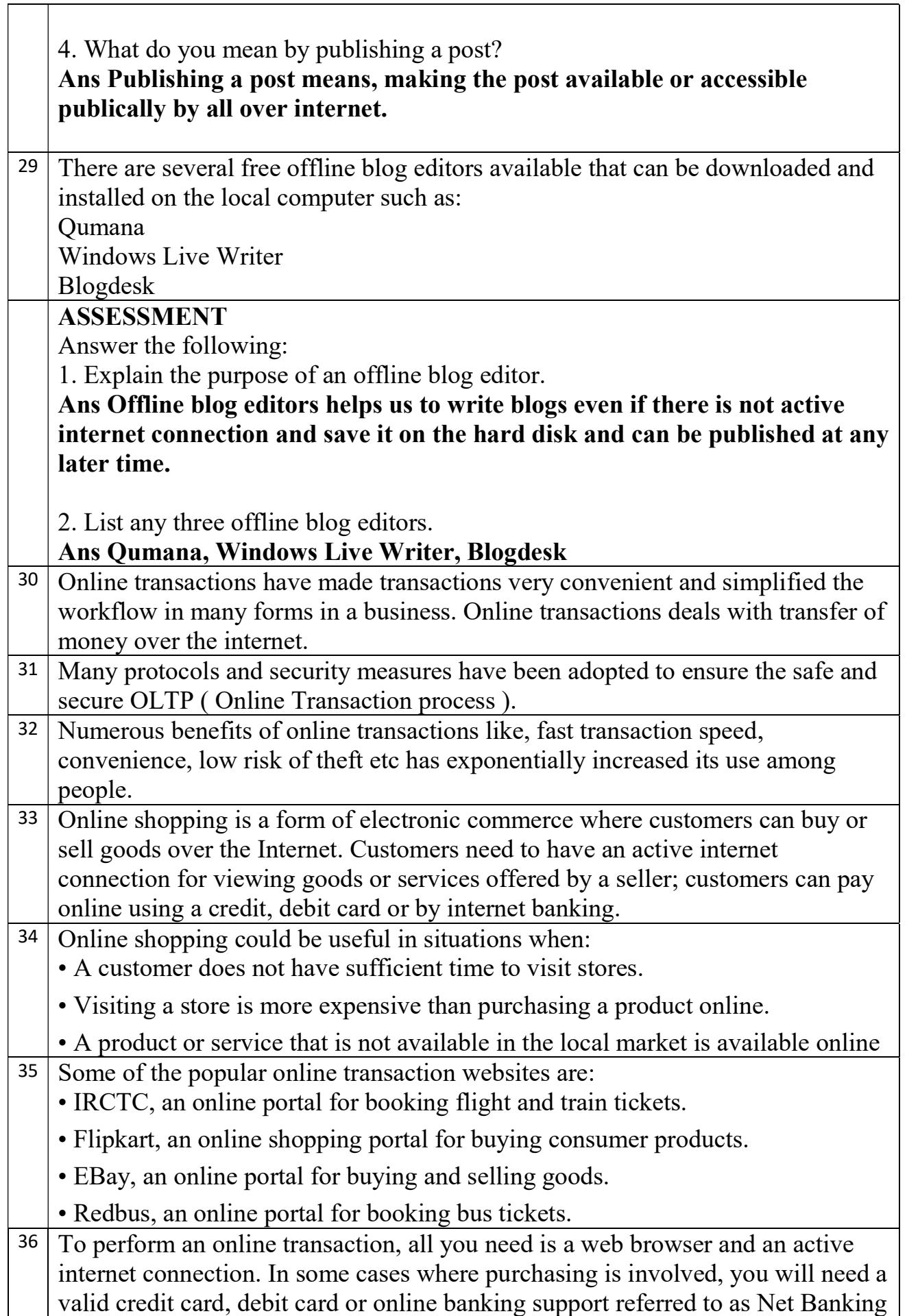

┑

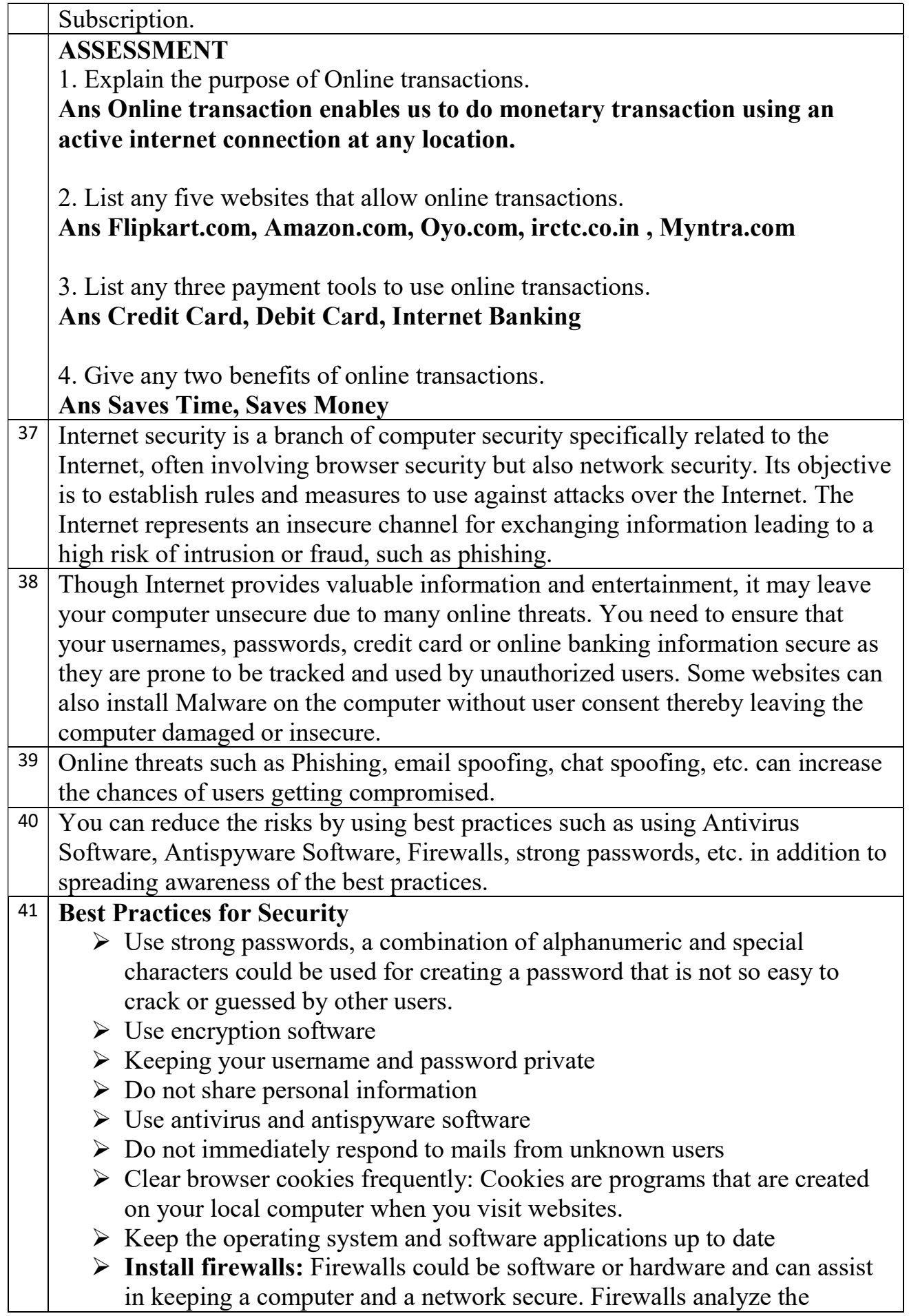

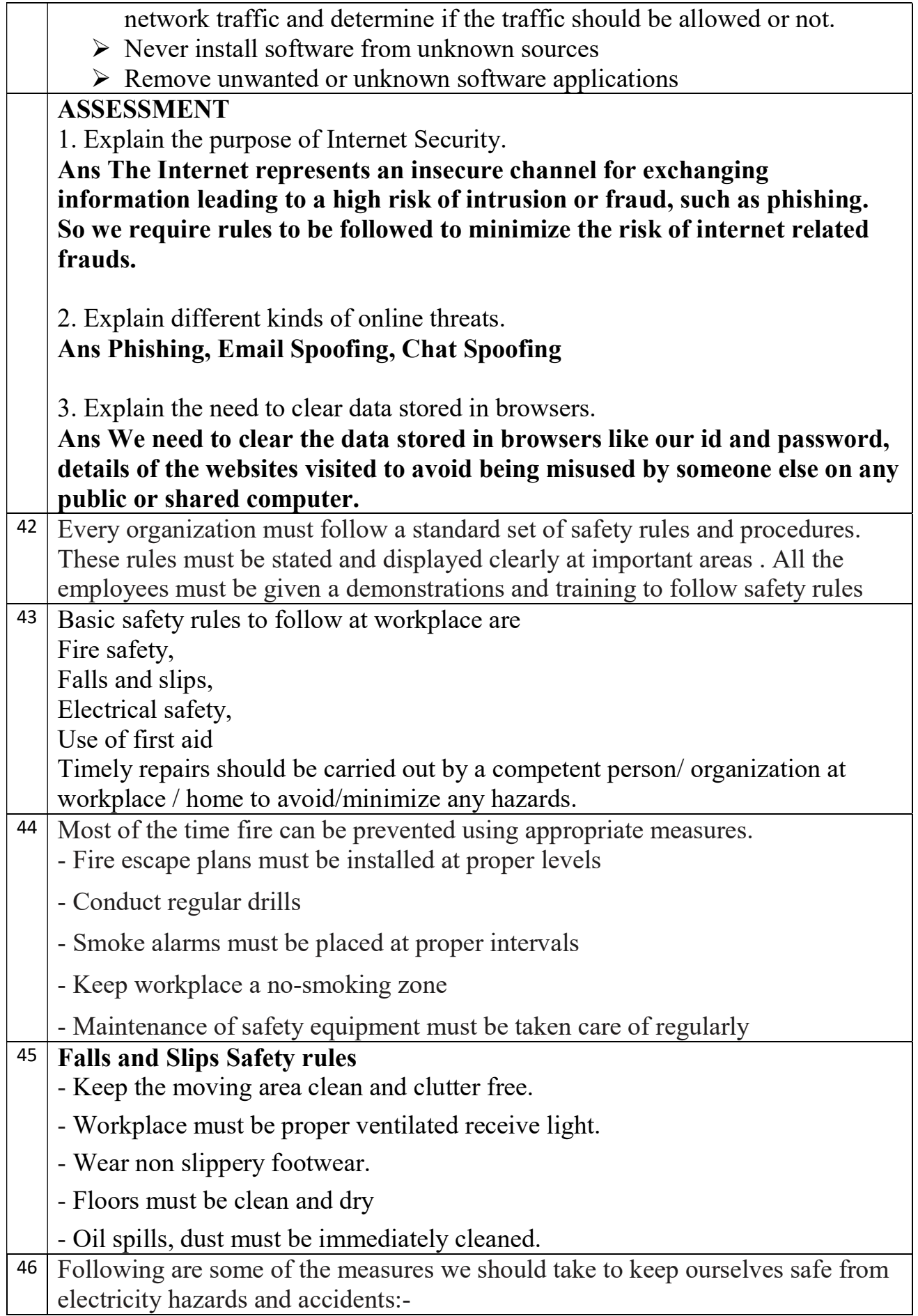

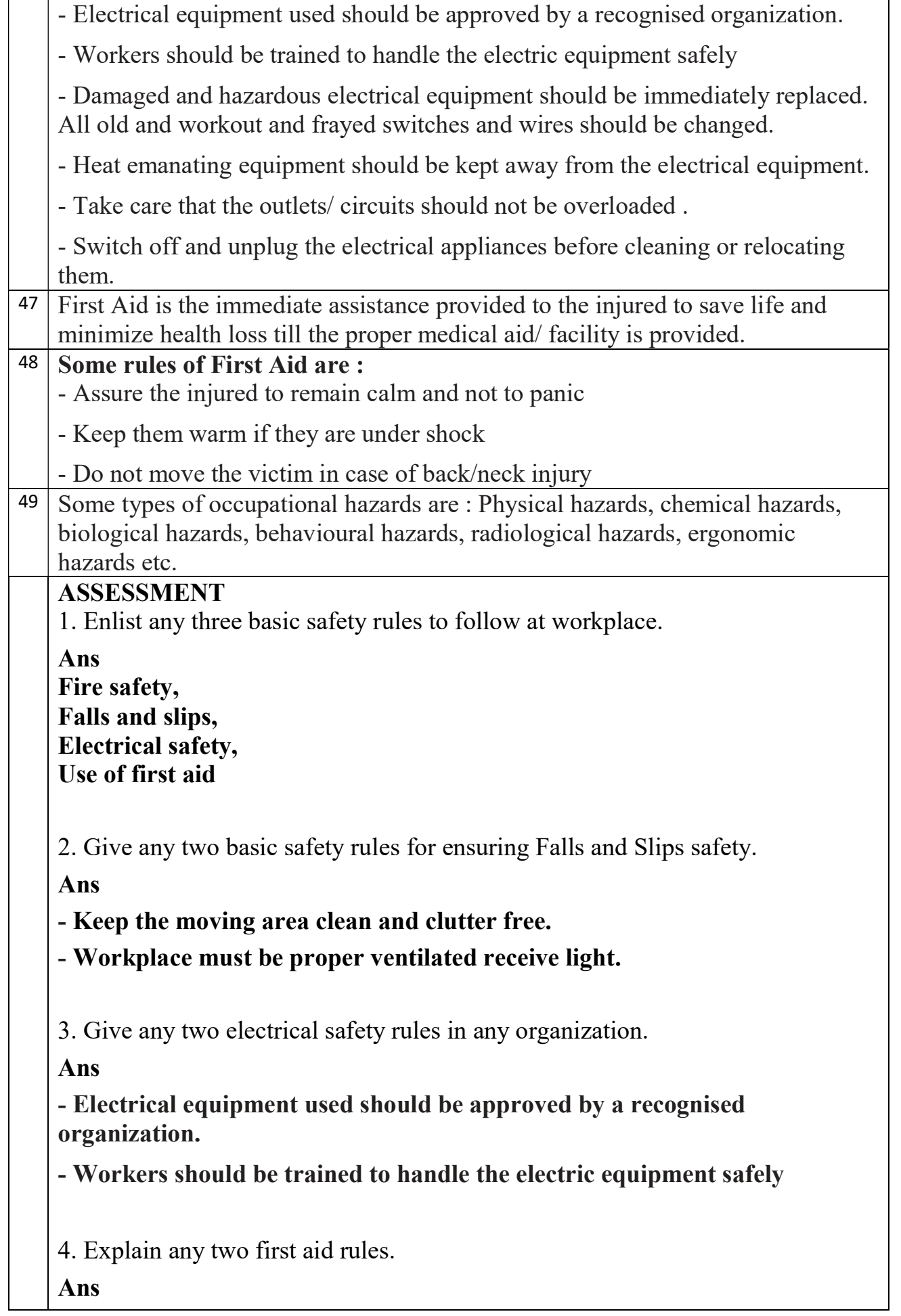

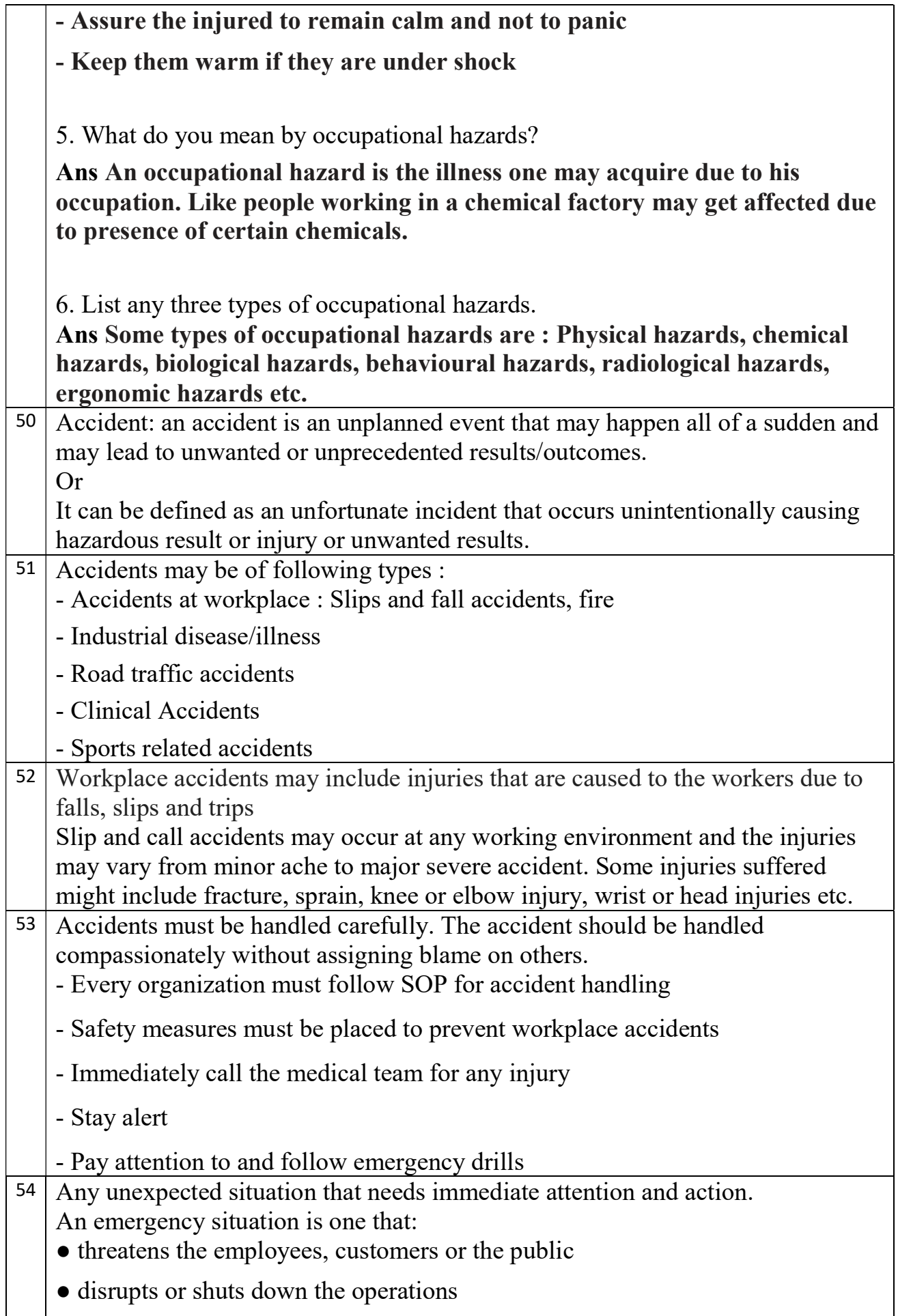

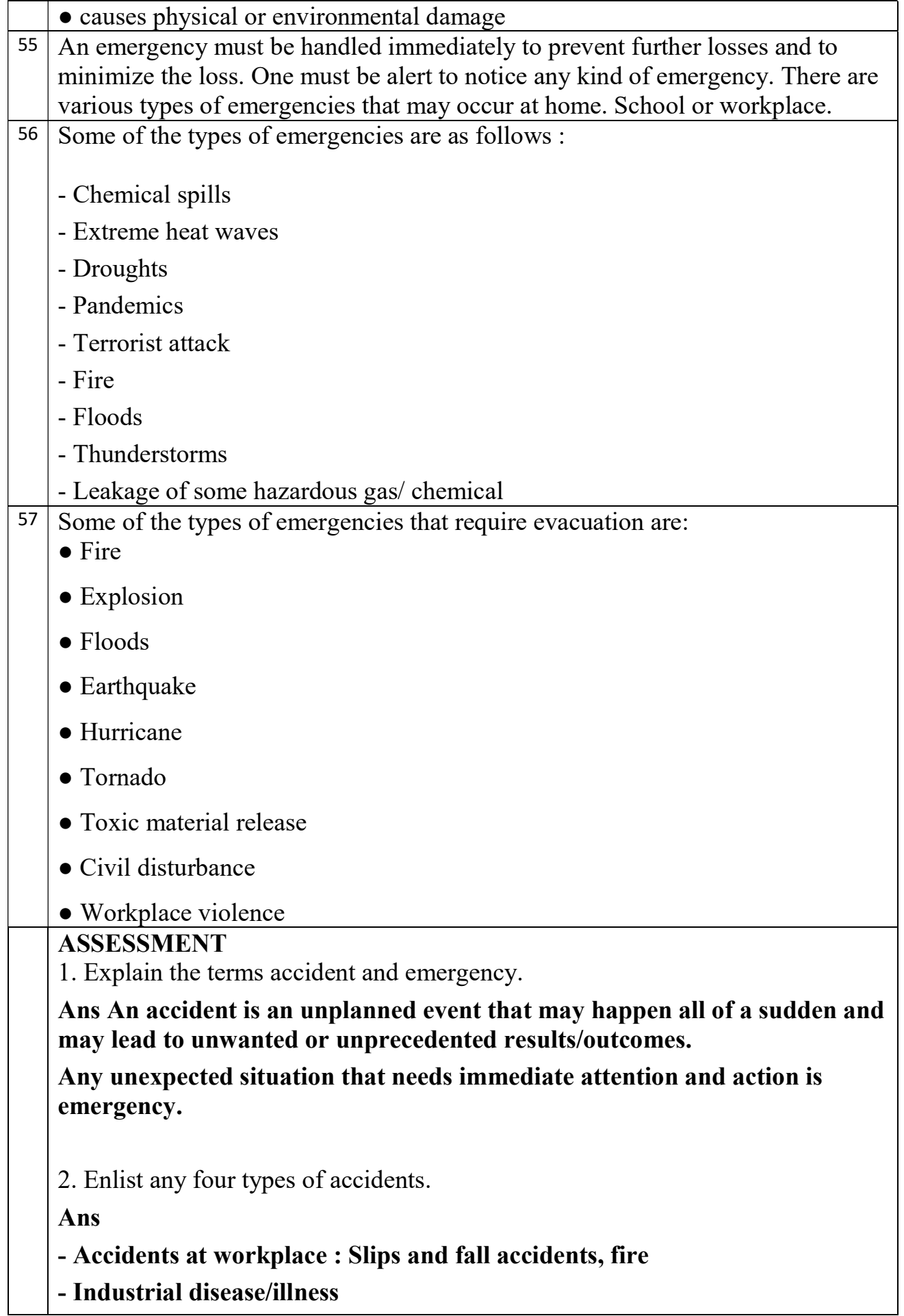

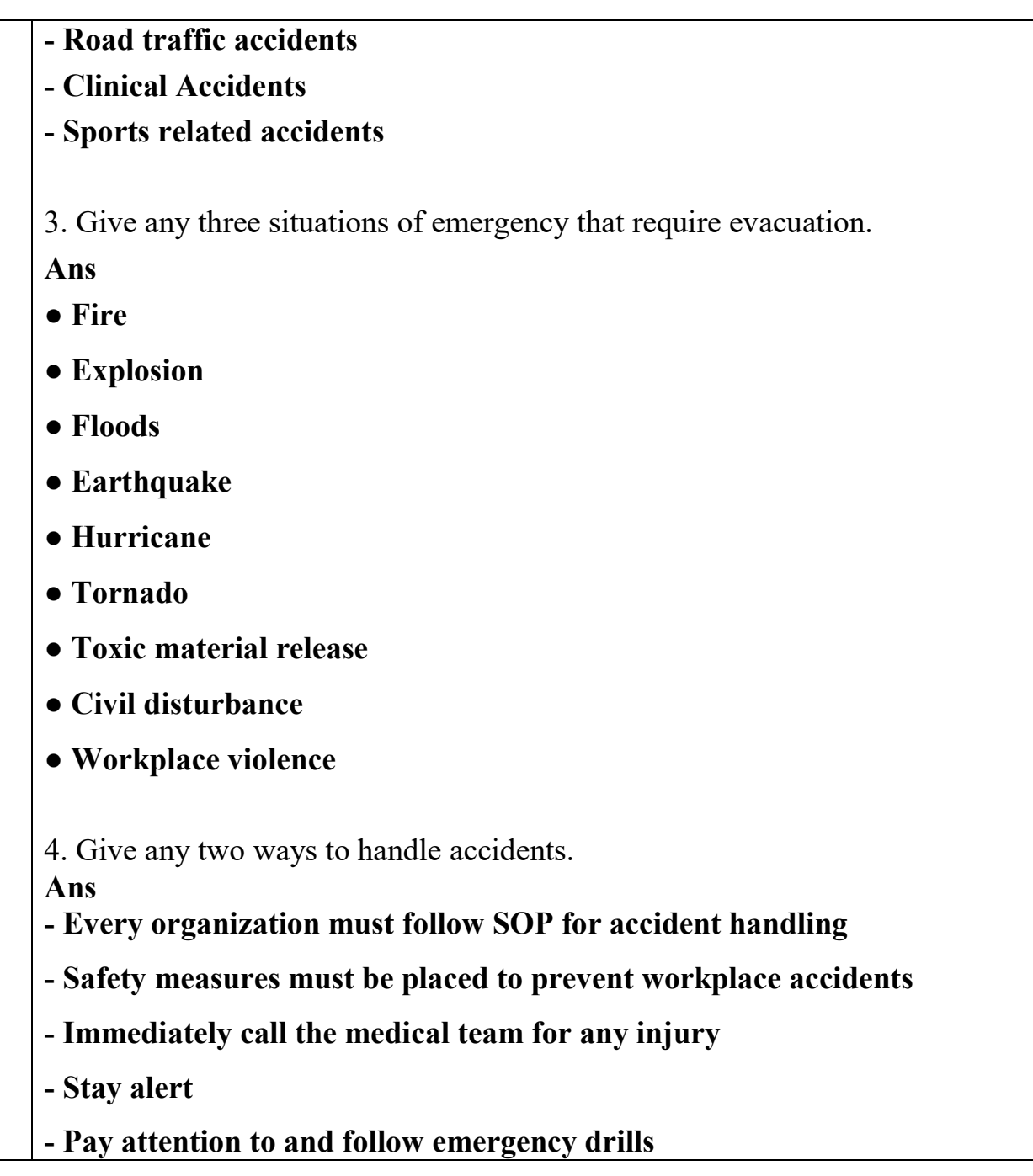